Adobe Photoshop 2021 (Version 22.4.2) Nulled Torrent (Activation Code) Download (Final 2022)

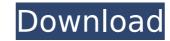

## Adobe Photoshop 2021 (Version 22.4.2) Torrent For PC

\* `www.google.com/search?client=safari&rls=en&q=Photoshop+tutorials` \* \* \* To edit an image, select it. You're prompted to choose a spot to click or drag to move it. Alternatively, you can use any selection tool in Photoshop (the same as in all painting programs, such as the Pen tool). To make a selection, click and drag to create a box around the area you want to select. Click the Select→All tool or press Ctrl+A to select everything. After you've made the selection, press Shift+Ctrl+D (Shift+Cmd+D on a Mac) to deselect all that are outside the box. To apply an image as the New Layer, drag the image thumbnail onto the Layers palette on the left or double-click it. You can create a new layer and, as long as there is room on the canvas to do so, type in a new layer name. By pressing the Enter key, you create a new layer and place it on the canvas. You can add images as Smart Objects. When you press the Add Layer→Layer Mask button at the bottom of the Layers palette, Photoshop makes an area for you to place the layer mask, which you can apply to that layer and control the transparency of. This lets you add masking to layers and adjust the transparency of areas in the mask. See the tip on the next page for info on using layer masks. \*\* \* ## Editing In Photoshop Photoshop Photoshop has several tools that enable you to perform the most common image-editing tasks. You'll find the tool options—such as the Pen tool, Brush tool, and others—right on the tools palette at the top of the screen in a palette window. You can also select the tools by choosing Edit→Create a New Tool from the menu. The tools come with some default sets of options, and you can customize them by clicking the tool name in the Options bar or by pressing the keyboard shortcut, as noted in the following list.

### Adobe Photoshop 2021 (Version 22.4.2) Registration Code

What's the difference between Photoshop and Photoshop Elements? Adobe Photoshop CS6 is a major release and has many new features. It is a professional photo editor and enhanced for all levels of photographers. It is the best choice for serious professional and beginner photographers. Photoshop Elements is a smaller, cheaper alternative to Photoshop. It has tools for hobbyists and students. Photoshop Elements vs Photoshop Elements in detail, and explains the differences in more detail: PSD or Al? Photoshop Elements compare the two versions of this image in detail in the two videos below: Photoshop Elements vs Photoshop Elements and Photoshop Elements and Photoshop Elements to edit photos. 1. Choose File > Open. 2. Navigate to the folder containing the image you want to open. 4. The image will open in the image editing window. 5. Use the tools in the menus to reade a filter, text, or decorations. 7. Click Save to save the changes. Read this detailed blog post for more tips on elements to export to. 6. Name the file and choose how you want to export. 3. Choose File > Export. 5. Navigate to the folder you want to export to. 6. Name the file and choose how you want to export to. 6. Name the file and choose how you want to export to. 6. Name the file and choose how you want to export. 7. Click Save. Read this detailed blog post for more tips on creating photos shop Elements vs Adobe Image Ready Adobe Image Ready Adobe Image Ready is a free app that does everything Photoshop Elements does but without most of the features in Photoshop Elements and Photoshop Elements and Photoshop Elements and Photoshop Elements and Photoshop Elements. Photoshop Elements are photoshop Elements and Photoshop Elements and Photoshop Elements to reate photos. 1. Choose File > Open. 2. Navigate to the folder containing the image, repair colors, correct exposure, add special effects, and more. 6. Use the tools in the menus to export 3. Choose the picture you want to export. 3. Choose the picture you want to export. 4. Choose File > Open. 2. N

# Adobe Photoshop 2021 (Version 22.4.2) Free Download Latest

Q: Python Pillow, Pillow Error: "Image is a content class without an associated filename" I am trying to create a Pillow image file from a text file. But I got a Pillow Error: "Image is a content class without an associated filename" Here is my code: # read the entire input file into string with open(inputFile, encoding="iso-8859-1") as f: file\_string = f.read() # remove file\_string = file\_string.strip(' ') # create the font with open(ttfFile, encoding="iso-8859-1") as f: font = f.read() font = font.strip(' ') # build an image from the string data in the file image = Image.open("{}".format(file\_string)) image.save(outputFile, format= "png") I searched for this error message but I cannot find any solution, maybe you could help. Thanks in advance! A: As the name implies, an image class needs to be provided a filename. Using PIL, that is very simply done: from PIL

## What's New In?

{ "compilerOptions": { "target": "es5", "lib": ["dom", "es2015"], "sourceMap": true, "strict": true, "noUnusedParameters": true, "noFallthroughCasesInSwitch": true, "forceConsistentCasingInFileNames": true, "module": "commonjs", "moduleResolution": "node", "resolveJsonModule": true, "declaration": true, "outDir": "./esm", "importHelpers": true, "types": [ "chrome", "web" ] }, "exclude": [ "node\_modules", "bower\_components", "coverage", "test.ts", "\*\*/\*.spec.ts", "\*\*/\*.spec.e2e.ts", "\*\*/\*.spec.e2e.ts",

#### System Requirements:

Windows 98, ME, NT4, 2000, XP Ram: 4GB Hard Drive: 1.5 GB (Any form of Windows installation media) DirectX 8.0 SATAB E-450 (video card) Sound Card: Compatible with Windows (e.g., 7.1, 8.0) © CroteamIn line with the Turkish Government's a priority to

https://quickpro.site/wp-content/uploads/2022/07/Photoshop\_2022\_\_Activation\_\_Download\_Updated-1.pdf https://trello.com/c/E34WqmzD/84-photoshop-2022-version-2302-crack-serial-number-license-key-download-x64-latest-2022 https://aqueous-inlet-96936.herokuapp.com/Photoshop\_CC.pdf https://aqueeds.met.gossenierekaappieen/integshop\_ee.pdi https://omidsoltani.ir/247288/photoshop-2022-version-23-0-1-nulled-keygen-free-win-mac.html https://richard-wagner-werkstatt.com/2022/07/05/adobe-photoshop-2021-version-22-torrent-3264bit/ https://www.flexform.it/en/system/files/webform/work-with-us/faegsal676.pdf https://unoridexivbe.wixsite.com/roaprovunthun/post/adobe-photoshop-cs3-for-windows-2022-new https://sticaccamthampterb.wixsite.com/fluvebun/post/photoshop-cc-2015-version-17-serial-key-free-updated http://sharks.click/2022/07/05/adobe-photoshop-2021-version-22-3-key-generator-free-registration-code-free/ https://nooorasa.ru/2022/07/05/photoshop-2022-version-23-1-1-torrent-activation-code-mac-win-latest/ https://healinghillary.com/adobe-photoshop-2021-version-22-1-0-jb-keygen-exe-free-license-key/ https://www.theblender.it/adobe-photoshop-2022-version-23-4-1-install-crack-activator-free-download-for-pc/ https://sfinancialsolutions.com/photoshop-cc-2015-hacked-license-key-download-pc-windows/ https://blankbookingagency.com/?p=263757 http://peninsular-host.com/autosmotos.es/advert/adobe-photoshop-express-install-crack-with-license-key-mac-win/ https://agile-river-43371.herokuapp.com/salibet.pdf https://officinameroni.com/2022/07/05/photoshop-2021-version-22-0-1-crack-exe-file/ http://tutorialspointexamples.com/adobe-photoshop-2022-version-23 https://dermazone.net/2022/07/05/photoshop-2022-version-23-1-1-with-license-key-free-x64-march-2022/ https://fam-dog.ch/advert/adobe-photoshop-cc-keygen-crack-setup/ https://j-core.club/2022/07/05/adobe-photoshop-express-mem-patch-download/ https://dashiofficial.com/wp-content/uploads/2022/07/vallhel.pdf http://www.cakeresume.com/portfolios/photoshop-cc-2015-version-17-with-license-key http://fengshuiforlife.eu/wp-content/uploads/2022/07/Photoshop\_2021\_Version\_224-1.pdf https://seoburgos.com/adobe-photoshop-cs4-serial-number-2022-latest/ https://nameless-headland-53452.herokuapp.com/Adobe\_Photoshop\_2021.pdf https://ninja-hub.com/photoshop-2022-version-23-0-serial-key-free/ http://galaxy7music.com/?p=49709 https://trello.com/c/CNjEsW4g/131-adobe-photoshop-2020-crack-activation-code-incl-product-key-final-2022 https://jobdahanday.com/adobe-photoshop-2021-version-22-4-1-crack-with-serial-number-download-latest-2022/